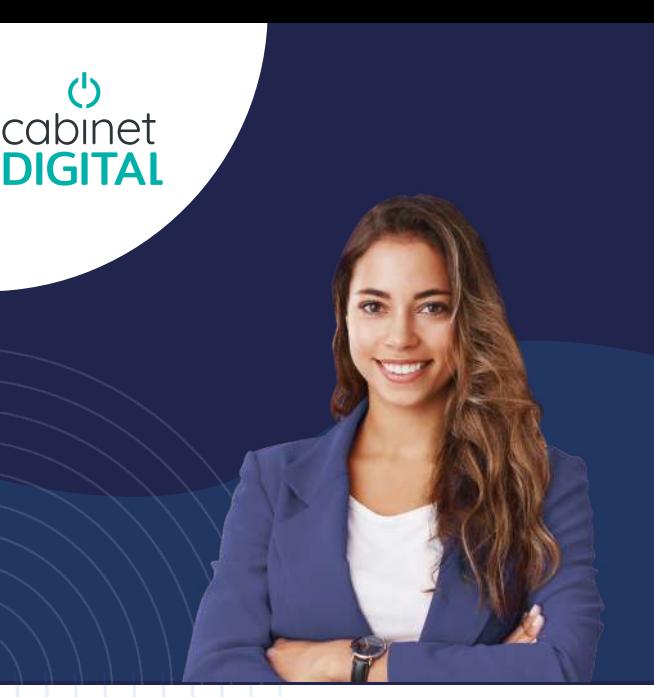

# **iB L'intégration bancaire**

i-Banque est un service web et mobile d'affectation des postes de dépenses et recettes, depuis les relevés bancaires.

## **Consultation des relevés**

 $\overline{\phantom{a}}$ 

Notification et consultation des lignes de relevés en attente d'affectation.

#### $\Box$ **Optimisation de votre comptabilité**

Intégration de vos affectations dans la comptabilité tenue par le cabinet.

### **Affectation des lignes**

Affectation simple et intuitive des mouvements bancaires, via des catégories.

#### **Extraits de compte à jour**  $\mathbb{R}^n$

Restitution optimisée du suivi de vos comptes, via le service i-Comptes.

## **FONCTIONNALITÉS**

- Disponibilité 24h/24 et 7j/7
- Multi-utilisateurs
- Multi-plateformes (ordinateur, tablette, smartphone)

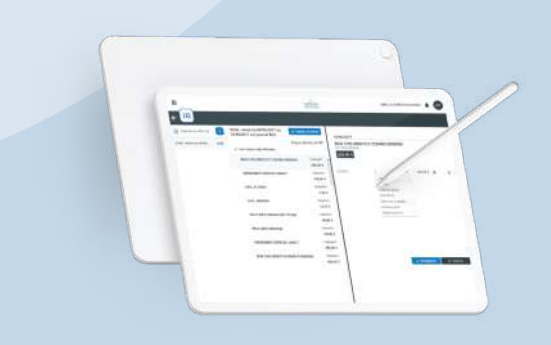

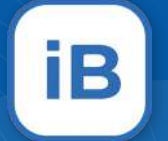

## **UN ESPACE D'ÉCHANGE ENTRE LE CABINET ET SON CLIENT**

### **Affectation des relevés bancaires**

- Consultez vos relevés bancaires mis à disposition par le cabinet comptable.
- **Affectez sur les lignes des relevés** notifiées par le cabinet, les postes de dépense ou de recette correspondants.

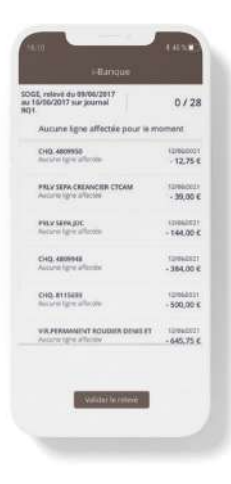

### Aperçu i-Banque sur écran PC et mobile

- $\overline{6}$  $\frac{1}{2}$  $\overline{\mathcal{L}}$
- Après validation, les relevés, ainsi complétés, viendront alimenter votre comptabilité.

## **Suivi de la trésorerie**

Retrouvez vos extraits de comptes à jour dans i-Comptes.

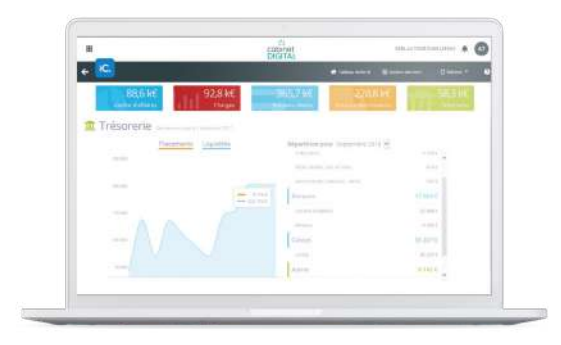

Aperçu i-Comptes sur écran PC

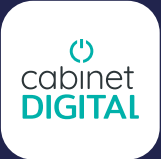